项目名称: 福建省厦门轻工集团一期10MW综合智慧能源项目

编号: FJSXMQGJTYQGFXM-006

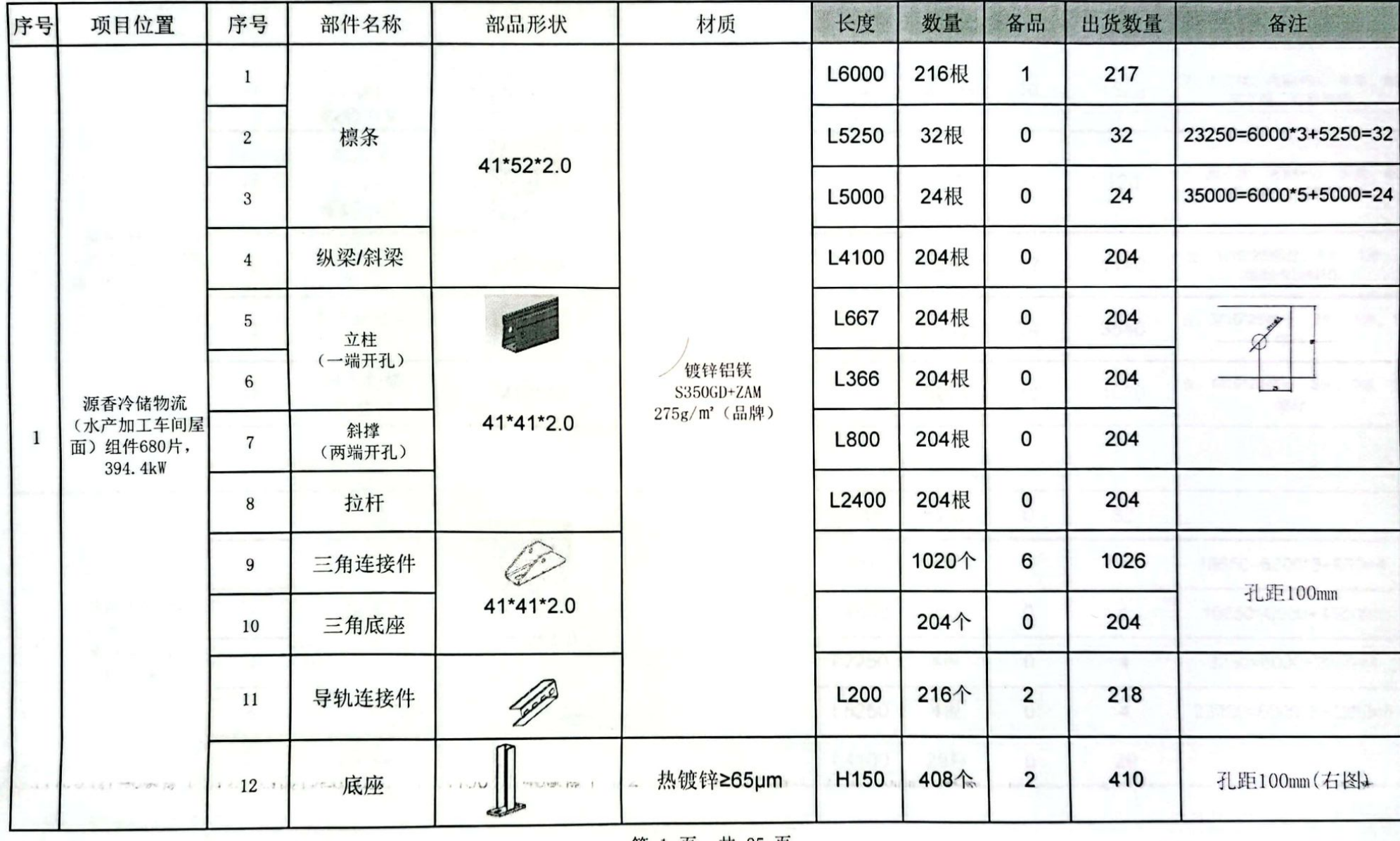

第 1 页,共 25 页

编号: FJSXMQGJTYQGFXM-006

| 序号             | 项目位置                            | 序号             | 部件名称                  | 部品形状                | 材质                                     | 长度    | 数量    | 备品          | 出货数量           | 备注                            |
|----------------|---------------------------------|----------------|-----------------------|---------------------|----------------------------------------|-------|-------|-------------|----------------|-------------------------------|
|                |                                 | 13             | 20中压块<br>30套件<br>蝙蝠卡块 |                     | AL-6005-T5                             | L60   | 1304套 | 16          | 1320           | 含:中压块、内M8*50、弹垫、蝙<br>蝠卡块、防松螺母 |
|                |                                 | 14             | 侧压块<br>30套件<br>蝙蝠卡块   |                     | AA15µm                                 | L60   | 112套  | 8           | 120            | 含:侧压块、内M8*40、弹垫、蝙<br>蝠卡块、防松螺母 |
| $\mathbf{1}$   | 源香冷储物流<br>(水产加工车间屋<br>面)组件680片, | 15             | 内六角螺栓<br>套件           | M10*25              |                                        |       | 1428套 | 12          | 1440           | 含: M10*25螺栓、1平、1弹、<br>蝙蝠卡块M10 |
|                | 394.4kW                         | 16             | 内六角螺栓<br>套件           | M10*25              | <b>SUS304</b>                          |       | 3516套 | 24          | 3540           | 含: M10*25螺栓、2平、1弹、1<br>螺母     |
|                |                                 | 17             | 内六角螺<br>栓套件           | M <sub>10</sub> *70 |                                        |       | 1020套 | 10          | 1030           | 含: M10*70螺栓、2平、1弹、1<br>螺母     |
|                |                                 |                |                       |                     |                                        |       |       |             |                |                               |
|                |                                 | 1              |                       |                     |                                        | L6000 | 32根   | 0           | 32             |                               |
|                |                                 | $\overline{2}$ |                       |                     |                                        | L650  | 4根    | $\mathbf 0$ | 4              | 18650=6000*3+650=4            |
|                | 慧农助然仓储<br>(1-2#车间屋面)            | 3              | 檩条                    |                     | 镀锌铝镁                                   | L4550 | 4根    | $\mathbf 0$ | $\overline{4}$ | 10550=6000+4550=4             |
| $\overline{c}$ | 组件104片,<br>60.32kW              | $\overline{4}$ |                       | 41*52*2.0           | S350GD+ZAM<br>275g/m <sup>2</sup> (品牌) | L2250 | 4根    | $\mathbf 0$ | 4              | 8250=6000+2250=4              |
|                |                                 | $\sqrt{5}$     |                       |                     |                                        | L5250 | 4根    | $\mathbf 0$ | 4              | 23250=6000*3+5250=4           |
|                |                                 | 6              | 纵梁/斜梁                 |                     |                                        | L4100 | 29根   | $\mathbf 0$ | 29             |                               |

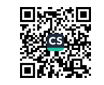

编号: FJSXMQGJTYQGFXM-006

| 序号             | 项目位置                            | 序号             | 部件名称                  | 部品形状          | 材质                                     | 长度               | 数量   | 备品           | 出货数量 | 备注                            |
|----------------|---------------------------------|----------------|-----------------------|---------------|----------------------------------------|------------------|------|--------------|------|-------------------------------|
|                |                                 | $\overline{7}$ | 立柱<br>(一端开孔)          |               |                                        | L667             | 29根  | 0            | 29   | Ø                             |
|                |                                 | $\,8\,$        |                       |               | 镀锌铝镁                                   | L366             | 29根  | $\pmb{0}$    | 29   |                               |
|                | 28 U G                          | $\overline{9}$ | 斜撑<br>(两端开孔)          | 41*41*2.0     | S350GD+ZAM<br>275g/m <sup>2</sup> (品牌) | L800             | 29根  | $\mathbf 0$  | 29   |                               |
|                |                                 | 38.<br>10      | 拉杆                    |               |                                        | L2400            | 26根  | 0            | 26   |                               |
| $\overline{2}$ | 慧农助然仓储<br>(1-2#车间屋面)<br>组件104片, | 11             | 三角连接件                 |               |                                        |                  | 145个 | $\mathbf 1$  | 146  | 孔距100mm                       |
|                | 60.32kW                         | 12             | 三角底座                  |               |                                        |                  | 29个  | 0            | 29   |                               |
|                |                                 | 13             | 导轨连接件                 |               | 100                                    | L200             | 32个  | $\mathbf{1}$ | 33   |                               |
|                |                                 | 14             | 底座                    | $\frac{1}{2}$ | 热镀锌 ≥65µm                              | H <sub>150</sub> | 58个  | $\mathbf 1$  | 59   | 孔距100mm(右图)                   |
|                |                                 | 15             | 20中压块<br>30套件<br>蝙蝠卡块 |               | AL-6005-T5<br>AA15µm<br>第 3 页, 共 25 页  | L60              | 192套 | 8            | 200  | 含:中压块、内M8*50、弹垫、蝙<br>蝠卡块、防松螺母 |

D.<br>後の後 翻選

编号: FJSXMQGJTYQGFXM-006

| 序号             | 项目位置                                | 序号             | 部件名称                | 部品形状                | 材质                                             | 长度    | 数量   | 备品          | 出货数量                    | 备注                            |
|----------------|-------------------------------------|----------------|---------------------|---------------------|------------------------------------------------|-------|------|-------------|-------------------------|-------------------------------|
|                |                                     | 16             | 侧压块<br>30套件<br>蝙蝠卡块 |                     | AL-6005-T5<br>AA15µm                           | L60   | 32套  | 4           | 36                      | 含:侧压块、内M8*40、弹垫、蝙<br>蝠卡块、防松螺母 |
|                | 慧农助然仓储                              | 17             | 内六角螺栓 套<br>件        | M10*25              |                                                |       | 200套 | 6           | 206                     | 含: M10*25螺栓、1平、1弹、<br>蝙蝠卡块M10 |
| $\overline{c}$ | (1-2#车间屋面)<br>组件104片,<br>60.32kW    | 18             | 内六角螺栓 套<br>件        | M <sub>10</sub> *25 | <b>SUS304</b>                                  |       | 502套 | 8           | 510                     | 含: M10*25螺栓、2平、1弹、1<br>螺母     |
|                |                                     | 19             | 内六角螺栓<br>套件         | M <sub>10</sub> *70 |                                                |       | 145套 | 4           | 149                     | 含: M10*70螺栓、2平、1弹、1<br>螺母     |
|                |                                     |                |                     |                     |                                                |       |      |             |                         |                               |
|                |                                     | $\mathbf{1}$   |                     |                     |                                                | L6000 | 28根  | $\mathbf 0$ | 28                      |                               |
|                |                                     | $\overline{c}$ | 檩条                  |                     |                                                | L5750 | 4根   | $\mathbf 0$ | $\overline{\mathbf{4}}$ | 11750=6000+5750=4             |
| 3              | 慧农助然仓储<br>(1-3#车间屋面)<br>组件100片,58kW | $\overline{3}$ |                     | 41*52*2.0           | 镀锌铝镁<br>S350GD+ZAM<br>275g/m <sup>2</sup> (品牌) | L5250 | 8根   | $\mathbf 0$ | $\overline{8}$          | 23250=6000*3+5250=8           |
|                |                                     | $\overline{4}$ | 纵梁/斜梁               |                     |                                                | L4100 | 28根  | $\mathbf 0$ | 28                      |                               |
|                |                                     | $\sqrt{5}$     | 立柱<br>(一端开孔)        | 41*41*2.0           |                                                | L667  | 28根  | $\mathbf 0$ | 28                      |                               |

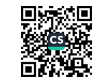

编号: FJSXMQGJTYQGFXM-006

| 序号 | 项目位置                                | 序号              | 部件名称                  | 部品形状          | 材质                                             | 长度               | 数量   | 备品             | 出货数量 | 备注                            |
|----|-------------------------------------|-----------------|-----------------------|---------------|------------------------------------------------|------------------|------|----------------|------|-------------------------------|
|    |                                     | $6\phantom{.}6$ | 立柱<br>(一端开孔)          | F             |                                                | L366             | 28根  | $\mathbf 0$    | 28   |                               |
|    |                                     | $\overline{7}$  | 斜撑<br>(两端开孔)          | 41*41*2.0     | 镀锌铝镁<br>S350GD+ZAM<br>275g/m <sup>2</sup> (品牌) | L800             | 28根  | $\mathbf 0$    | 28   |                               |
|    |                                     | $\bf 8$         | 拉杆                    |               |                                                | L2400            | 26根  | $\mathbf 0$    | 26   |                               |
|    |                                     | $\overline{9}$  | 三角连接件                 |               |                                                |                  | 140个 | $\mathbf{1}$   | 141  |                               |
|    |                                     | 10              | 三角底座                  | Change of the | 镀锌铝镁<br>S350GD+ZAM<br>275g/m <sup>2</sup> (品牌) |                  | 28个  | $\mathbf 0$    | 28   | 孔距100mm                       |
|    |                                     | 11              | 导轨连接件                 | 49            |                                                | L <sub>200</sub> | 28个  | $\mathbf{1}$   | 29   |                               |
| 3  | 慧农助然仓储<br>(1-3#车间屋面)<br>组件100片,58kW | 12              | 底座                    | $\Box$        | 热镀锌 ≥65µm                                      | H <sub>150</sub> | 56个  | 1              | 57   | 孔距100mm(右图)                   |
|    |                                     | 13              | 20中压块<br>30套件<br>蝙蝠卡块 |               | AL-6005-T5                                     | L60              | 188套 | 6              | 194  | 含:中压块、内M8*50、弹垫、<br>蝙蝠卡块、防松螺母 |
|    |                                     | 14              | 侧压块<br>30套件<br>蝙蝠卡块   |               | AA15µm                                         | L60              | 24套  | $\overline{2}$ | 26   | 含:侧压块、内M8*40、弹垫、<br>蝙蝠卡块、防松螺母 |
|    |                                     | 15              | 内六角螺栓<br>套件           | M10*25        | <b>SUS304</b>                                  |                  | 194套 | 6              | 200  | 含: M10*25螺栓、1平、1弹、<br>蝙蝠卡块M10 |
|    |                                     | 16              | 内六角螺栓<br>套件           | M10*25        |                                                |                  | 474套 | 16             | 490  | 含: M10*25螺栓、2平、1弹、<br>1螺母     |

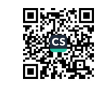

项目名称: 福建省厦门轻工集团一期10MW综合智慧能源项目

编号: FJSXMQGJTYQGFXM-006

| 序号             | 项目位置                             | 序号             | 部件名称          | 部品形状         | 材质                                 | 长度               | 数量   | 备品           | 出货数量 | 备注                        |
|----------------|----------------------------------|----------------|---------------|--------------|------------------------------------|------------------|------|--------------|------|---------------------------|
| 3              | 慧农助然仓储<br>(1-3#车间屋面)             | 17             | 内六角螺栓<br>套件   | M10*70       | <b>SUS304</b>                      |                  | 140套 | 4            | 144  | 含: M10*70螺栓、2平、1弹、<br>1螺母 |
|                | 组件100片, 58kW                     |                | 54 SS ( 1. 11 |              |                                    |                  |      |              |      |                           |
|                |                                  | $\mathbf{1}$   |               |              |                                    | L6000            | 40根  | $\mathbf 0$  | 40   |                           |
|                |                                  | $\overline{2}$ | 檩条            |              |                                    | L4550            | 4根   | $\mathbf 0$  | 4    | 10550=6000+4550=4         |
|                |                                  | $\mathbf{3}$   |               | 41*52*2.0    |                                    | L5250            | 12根  | $\mathbf 0$  | 12   | 23250=6000*3+5250=12      |
|                |                                  | $\overline{4}$ | 纵梁/斜梁         |              |                                    | L4100            | 38根  | $\mathbf 0$  | 38   |                           |
|                | 慧农助然仓储                           | 5              | 立柱            | 41*41*2.0    | 镀锌铝镁<br>S350GD+ZAM<br>275g/m2 (品牌) | L667             | 38根  | $\mathbf 0$  | 38   |                           |
|                |                                  | 6              | (一端开孔)        |              |                                    | L366             | 38根  | $\mathbf 0$  | 38   |                           |
| $\overline{4}$ | (1-9#车间屋面)<br>组件138片,<br>80.04kW | $\overline{7}$ | 斜撑<br>(两端开孔)  |              |                                    | L800             | 38根  | $\mathbf 0$  | 38   |                           |
|                |                                  | $\bf 8$        | 拉杆            |              |                                    | L2400            | 34根  | $\mathbf 0$  | 34   |                           |
|                |                                  | 9              | 三角连接件         |              |                                    |                  | 190个 | $\mathbf 1$  | 191  |                           |
|                |                                  | 10             | 三角底座          |              |                                    |                  | 38个  | $\mathbf 0$  | 38   | 孔距100mm                   |
|                |                                  | 11             | 导轨连接件         |              |                                    | L <sub>200</sub> | 40个  | $\mathbf{1}$ | 41   |                           |
|                |                                  | $12\,$         | 底座            | $\leftarrow$ |                                    | H <sub>150</sub> | 76个  | 1            | 77   | 孔距100mm(右图)               |

第6页,共25页

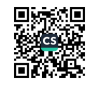

编号: FJSXMQGJTYQGFXM-006

| 序号             | 项目位置                                       | 序号        | 部件名称                  | 部品形状   | 材质         | 长度  | 数量   | 备品     | 出货数量 | 备注                                |
|----------------|--------------------------------------------|-----------|-----------------------|--------|------------|-----|------|--------|------|-----------------------------------|
|                |                                            | 13<br>2   | 20中压块<br>30套件<br>蝙蝠卡块 |        |            | L60 | 260套 | 6      | 266  | 含:中压块、内M8*50、<br>弹垫、蝙蝠卡块、防松<br>螺母 |
|                |                                            | 180<br>14 | 侧压块<br>30套件<br>蝙蝠卡块   |        |            | L60 | 32套  | n<br>6 | 38   | 含:侧压块、内M8*40、<br>弹垫、蝙蝠卡块、防松<br>螺母 |
|                |                                            | 15        | 内六角螺栓<br>套件           | M10*25 |            |     | 262套 | 6      | 268  | 含: M10*25螺栓、1平、1<br>弹、蝙蝠卡块M10     |
| $\overline{4}$ | 慧农助然仓储<br>(1-9#车间屋面)<br>组件138片,<br>80.04kW | 16        | 内六角螺栓<br>套件           | M10*25 | AL-6005-T5 |     | 650套 | 15     | 665  | 含: M10*25螺栓、2平、1<br>弹、1螺母         |
|                |                                            | 17        | 内六角螺栓<br>套件           | M10*70 | AA15µm     |     | 190套 | 4      | 194  | 含: M10*70螺栓、2平、1<br>弹、1螺母         |
|                |                                            |           |                       |        |            |     |      |        |      |                                   |
|                |                                            |           |                       |        |            |     |      |        |      |                                   |
|                |                                            |           |                       |        |            |     |      |        |      |                                   |
|                |                                            |           |                       |        |            |     |      |        |      |                                   |

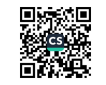

#### 项目名称: 福建省厦门轻工集团一期10MW综合智慧能源项目

编号: FJSXMQGJTYQGFXM-006

| 序号 | 项目位置                       | 序号              | 部件名称           | 部品形状      | 材质                                     | 长度                | 数量   | 备品          | 出货数量                    | 备注                   |
|----|----------------------------|-----------------|----------------|-----------|----------------------------------------|-------------------|------|-------------|-------------------------|----------------------|
|    |                            | $\mathbf{1}$    |                |           |                                        | L6000             | 302根 | 1           | 303                     |                      |
|    |                            | $\overline{2}$  | - 90<br>68 A S |           |                                        | L2500             | 4根   | 0           | $\overline{4}$          | 32500=6000*5+2500=4  |
|    |                            | $\mathbf{3}$    |                |           |                                        | L3900             | 12根  | 0           | 12                      | 27900=6000*4+3900=12 |
|    |                            | $\overline{4}$  |                |           |                                        | L2750             | 6根   | 0           | 6                       | 26750=6000*4+2750=6  |
|    |                            | $5\phantom{.0}$ | 被击下尾           |           |                                        | L <sub>1550</sub> | 4根   | 0           | 4                       | 25550=6000*4+1550=4  |
|    |                            | 6               |                |           |                                        | L5250             | 8根   | 0           | 8                       | 23250=6000*3+5250=8  |
|    | 通士达二期 (1#)                 | $7\phantom{.0}$ | 檩条             |           | 镀锌铝镁                                   | L2950             | 24根  | 0           | 24                      | 20950=6000*3+2950=24 |
| 5  | 组装大楼屋面)组<br>件910片, 527.8kW | $\bf8$          |                | 41*52*2.0 | S350GD+ZAM<br>275g/m <sup>2</sup> (品牌) | L <sub>1800</sub> | 10根  | 0           | 10                      | 19800=6000*3+1800=10 |
|    |                            | 9               |                |           |                                        | L650              | 14根  | 0           | 14                      | 18650=6000*3+650=14  |
|    |                            | 10              |                |           |                                        | L5500             | 4根   | 0           | $\overline{\mathbf{4}}$ | 17500=6000*2+5500=4  |
|    |                            | 11              |                |           |                                        | L4550             | 4根   | 0           | 4                       | 10550=6000+4550=4    |
|    |                            | 12              |                |           |                                        | L3400             | 14根  | $\mathbf 0$ | 14                      | 9400=6000+3400=14    |
|    |                            | 13              |                |           |                                        | L6300             | 41根  | $\mathbf 0$ | 41                      |                      |
|    |                            | 14              | 纵梁/斜梁          |           |                                        | L4100             | 218根 | 0           | 218                     |                      |

第8页,共25页

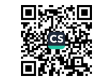

项目名称: 福建省厦门轻工集团一期10MW综合智慧能源项目

编号: FJSXMQGJTYQGFXM-006

| 序号 | 项目位置                  | 序号 | 部件名称                  | 部品形状          | 材质                       | 长度               | 数量    | 备品                      | 出货数量 | 备注                                |
|----|-----------------------|----|-----------------------|---------------|--------------------------|------------------|-------|-------------------------|------|-----------------------------------|
|    |                       | 15 | 部书盘<br>30 E FF        |               |                          | L968             | 41根   | 0                       | 41   |                                   |
|    |                       | 16 | 立柱<br>(一端开孔)          |               |                          | L667             | 259根  | 0                       | 259  |                                   |
|    |                       | 17 |                       | 41*41*2.0     | 镀锌铝镁<br>S350GD+ZAM       | L366             | 259根  | $\mathbf 0$             | 259  |                                   |
|    |                       | 18 | 斜撑                    |               | 275g/m <sup>2</sup> (品牌) | L1100            | 41根   | 0                       | 41   |                                   |
|    |                       | 19 | (两端开孔)                |               |                          | L800             | 259根  | 0                       | 259  |                                   |
| 5  | 通士达二期 (1#<br>组装大楼屋面)组 | 20 | 拉杆                    |               |                          | L2300            | 244根  | 0                       | 244  |                                   |
|    | 件910片, 527.8kW        | 21 | 三角连接件                 | J.            |                          |                  | 1418个 | 6                       | 1424 | 孔距100mm                           |
|    |                       | 22 | 三角底座                  |               |                          |                  | 259个  | $\overline{\mathbf{2}}$ | 261  |                                   |
|    |                       | 23 | 导轨连接件                 | 100           |                          | L <sub>200</sub> | 302个  | $\overline{\mathbf{2}}$ | 304  |                                   |
|    |                       | 24 | 底座                    | $\frac{1}{2}$ | 热镀锌 ≥65µm                | H <sub>150</sub> | 559个  | 2                       | 561  | 孔距100mm(右图)                       |
|    | to an                 | 25 | 20中压块<br>30套件<br>蝙蝠卡块 |               | AL-6005-T5<br>AA15µm     | L60              | 1716套 | 14                      | 1730 | 含:中压块、内M8*50、<br>弹垫、蝙蝠卡块、防松<br>螺母 |

第9页,共25页

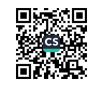

项目名称: 福建省厦门轻工集团一期10MW综合智慧能源项目

编号: FJSXMQGJTYQGFXM-006

| 序号 | 项目位置                                    | 序号             | 部件名称                | 部品形状      | 材质                                             | 长度    | 数量    | 备品           | 出货数量                    | 备注                                |
|----|-----------------------------------------|----------------|---------------------|-----------|------------------------------------------------|-------|-------|--------------|-------------------------|-----------------------------------|
|    |                                         | 26             | 侧压块<br>30套件<br>蝙蝠卡块 |           | AL-6005-T5<br>AA15µm                           | L60   | 208套  | 6            | 214                     | 含:侧压块、内M8*40、<br>弹垫、蝙蝠卡块、防松<br>螺母 |
|    |                                         | 27             | 内六角螺栓<br>套件         | M10*25    | <b>SUS304</b>                                  |       | 1962套 | 8            | 1970                    | 含: M10*25螺栓、1平、1<br>弹、蝙蝠卡块M10     |
| 5  | 通士达二期 (1#<br>组装大楼屋面)组<br>件910片, 527.8kW | 28             | 内六角螺栓<br>套件         | M10*25    | <b>SUS304</b>                                  |       | 4806套 | 24           | 4830                    | 含: M10*25螺栓、2平、1<br>弹、1螺母         |
|    |                                         | 29             | 内六角螺栓<br>套件         | M10*70    | <b>SUS304</b>                                  |       | 1418套 | 6            | 1424                    | 含: M10*70螺栓、2平、1<br>弹、1螺母         |
|    |                                         |                |                     |           |                                                |       |       |              |                         |                                   |
|    |                                         | $\mathbf{1}$   |                     |           |                                                | L6000 | 326根  | $\mathbf{1}$ | 327                     |                                   |
|    |                                         | $\overline{c}$ |                     |           |                                                | L5750 | 4根    | $\mathbf 0$  | 4                       | 41750=6000*6+5750=4               |
|    | 通士达二期 (2#                               | 3              |                     |           |                                                | L3400 | 4根    | $\mathbf 0$  | 4                       | 39400=6000*6+3400=4               |
| 6  | 组装大楼屋面)组<br>件1014片,                     | $\overline{4}$ | 檩条                  | 41*52*2.0 | 镀锌铝镁<br>S350GD+ZAM<br>275g/m <sup>2</sup> (品牌) | L4800 | 8根    | $\mathbf 0$  | 8                       | 34800=6000*5+4800=8               |
|    | 588.12kW                                | 5              |                     |           |                                                | L6200 | 10根   | $\mathbf 0$  | 10                      | 30200=6000*4+6200=10              |
|    |                                         | 6              |                     |           |                                                | L2750 | 18根   | $\mathbf{0}$ | 18                      | 26750=6000*4+2750=18              |
|    |                                         | $\overline{7}$ |                     |           |                                                | L1800 | 4根    | $\mathbf 0$  | $\overline{\mathbf{4}}$ | 19800=6000*3+1800=4               |

第 10 页,共 25 页

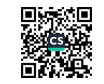

项目名称: 福建省厦门轻工集团一期10MW综合智慧能源项目

编号: FJSXMQGJTYQGFXM-006

| 序号              | 项目位置                  | 序号      | 部件名称         | 部品形状      | 材质                        | 长度                | 数量    | 备品          | 出货数量           | 备注                   |
|-----------------|-----------------------|---------|--------------|-----------|---------------------------|-------------------|-------|-------------|----------------|----------------------|
|                 |                       | $\,8\,$ |              |           |                           | L5500             | 4根    | $\mathbf 0$ | $\overline{4}$ | 17500=6000*2+5500=4  |
|                 |                       | 9       |              |           |                           | L4350             | 12根   | $\mathbf 0$ | 12             | 16350=6000*2+4350=12 |
|                 |                       | 10      |              |           |                           | L900              | 18根   | $\mathbf 0$ | 18             | 12900=6000*2+900=18  |
|                 |                       | 11      | 檩条           | 41*52*2.0 |                           | 3400              | 22根   | $\mathbf 0$ | 22             | 9400=6000+3400=22    |
|                 |                       | 12      |              |           |                           | 2250              | 20根   | $\mathbf 0$ | 20             | 8250=6000+2250=20    |
|                 |                       | 13      |              |           |                           | 1100              | 4根    | 0           | 4              | 7100=6000+1100=4     |
|                 |                       | 14      | 纵梁/斜梁        |           |                           | L6300             | 41根   | $\mathbf 0$ | 41             |                      |
|                 | 通士达二期 (2#<br>组装大楼屋面)组 | 15      |              |           | 镀锌铝镁                      | L4100             | 248根  | $\mathbf 0$ | 248            |                      |
| $6\phantom{.}6$ | 件1014片,<br>588.12kW   | 16      |              |           | S350GD+ZAM<br>275g/m'(品牌) | L968              | 41根   | $\mathbf 0$ | 41             |                      |
|                 |                       | 17      | 立柱<br>(一端开孔) |           |                           | L667              | 289根  | $\mathbf 0$ | 289            |                      |
|                 |                       | 18      |              | 41*41*2.0 |                           | L366              | 289根  | $\mathbf 0$ | 289            |                      |
|                 |                       | 19      | 斜撑           |           |                           | L <sub>1100</sub> | 41根   | $\mathbf 0$ | 41             |                      |
|                 |                       | 20      | (两端开孔)       |           |                           | L800              | 289根  | $\mathbf 0$ | 289            |                      |
|                 |                       | 21      | 拉杆           |           |                           | L2300             | 266根  | $\mathbf 0$ | 266            |                      |
|                 |                       | 22      | 三角连接件        |           |                           |                   | 1568个 | 6           | 1574           |                      |
|                 |                       | 23      | 三角底座         |           |                           |                   | 289个  | $\mathbf 0$ | 289            | 孔距100mm              |

第 11 页,共 25 页

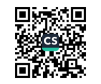

项目名称: 福建省厦门轻工集团一期10MW综合智慧能源项目

编号: FJSXMQGJTYQGFXM-006

| 序号 | 项目位置                             | 序号             | 部件名称                  | 部品形状                  | 材质                                             | 长度               | 数量    | 备品             | 出货数量 | 备注                                |
|----|----------------------------------|----------------|-----------------------|-----------------------|------------------------------------------------|------------------|-------|----------------|------|-----------------------------------|
|    |                                  | 24             | 导轨连接件                 | <b>September 1999</b> | 镀锌铝镁<br>S350GD+ZAM<br>275g/m <sup>2</sup> (品牌) | L200             | 326个  | $\overline{2}$ | 328  | 孔距100mm                           |
|    |                                  | 25             | 底座                    |                       | 热镀锌 ≥65µm                                      | H <sub>150</sub> | 619个  | 4              | 623  | 孔距100mm(右图)                       |
|    |                                  | 26             | 20中压块<br>30套件<br>蝙蝠卡块 |                       | AL-6005-T5                                     | L60              | 1900套 | 10             | 1910 | 含:中压块、内M8*50、<br>弹垫、蝙蝠卡块、防松<br>螺母 |
| 6  | 通士达二期 (2#<br>组装大楼屋面)组<br>件1014片, | 27             | 侧压块<br>30套件<br>蝙蝠卡块   |                       | AA15µm                                         | L60              | 256套  | 6              | 262  | 含:侧压块、内M8*40、<br>弹垫、蝙蝠卡块、防松<br>螺母 |
|    | 588.12kW                         | 28             | 内六角螺栓 套<br>件          | M10*25                | <b>SUS304</b>                                  |                  | 2164套 | 6              | 2170 | 含: M10*25螺栓、1平、1<br>弹、蝙蝠卡块M10     |
|    |                                  | 29             | 内六角螺栓 套<br>件          | M10*25                | <b>SUS304</b>                                  |                  | 5284套 | 26             | 5310 | 含: M10*25螺栓、2平、1<br>弹、1螺母         |
|    |                                  | 30             | 内六角螺栓<br>套件           | M <sub>10</sub> *70   | <b>SUS304</b>                                  |                  | 1568套 | 6              | 1574 | 含: M10*70螺栓、2平、1<br>弹、1螺母         |
|    |                                  | ĩп<br>47.      | 26.53                 |                       |                                                |                  |       |                |      |                                   |
|    | 通士达二期<br>(3#)<br>组装大楼屋面)组        | $\mathbf{1}$   |                       |                       | 镀锌铝镁                                           | L6000            | 384根  | $\overline{2}$ | 386  |                                   |
|    | 件1274片,<br>738.92kW              | $\overline{2}$ | 檩条                    | 41*52*2.0             | S350GD+ZAM<br>275g/m <sup>2</sup> (品牌)         | L6200            | 42根   | $\mathbf 0$    | 42   | 30200=6000*4+6200=42              |

第 12 页,共 25 页

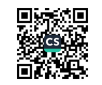

项目名称: 福建省厦门轻工集团一期10MW综合智慧能源项目

编号: FJSXMQGJTYQGFXM-006

| 序号             | 项目位置                | 序号             | 部件名称         | 部品形状        | 材质                 | 长度    | 数量    | 备品                      | 出货数量 | 备注                   |
|----------------|---------------------|----------------|--------------|-------------|--------------------|-------|-------|-------------------------|------|----------------------|
|                |                     | 3              |              |             |                    | L2750 | 4根    | 0                       | 4    | 26750=6000*4+2750=4  |
|                |                     | $\overline{4}$ |              |             |                    | L5250 | 34根   | 0                       | 34   | 23250=6000*3+5250=34 |
|                |                     | 5              |              |             |                    | L4100 | 4根    | 0                       | 4    | 22100=6000*3+4100=4  |
|                |                     | 6              | 檩条           |             |                    | L650  | 4根    | $\mathbf 0$             | 4    | 18650=6000*3+650=4   |
|                |                     | $\overline{7}$ |              | 41*52*2.0   |                    | L4350 | 10根   | $\mathbf 0$             | 10   | 16350=6000*2+4350=10 |
|                |                     | 8              |              |             |                    | L3200 | 16根   | $\mathbf 0$             | 16   | 15200=6000*2+3200=16 |
|                |                     | 9              |              |             |                    | L4550 | 22根   | $\mathbf 0$             | 22   | 10550=6000+4550=22   |
|                | 通士达二期 (3#           | 10             |              |             |                    | L6300 | 42根   | $\mathbf 0$             | 42   |                      |
| $\overline{7}$ | 组装大楼屋面)组<br>件1274片, | 11             | 纵梁/斜梁        |             | 镀锌铝镁<br>S350GD+ZAM | L4100 | 321根  | 0                       | 321  |                      |
|                | 738.92kW            | 12             |              |             | 275g/m2 (品牌)       | L968  | 42根   | $\mathbf 0$             | 42   |                      |
|                |                     | 13             | 立柱<br>(一端开孔) |             |                    | L667  | 363根  | $\mathbf 0$             | 363  |                      |
|                |                     | 14             |              | 41*41*2.0   |                    | L366  | 363根  | $\mathbf 0$             | 363  |                      |
|                |                     | 15             | 斜撑           |             |                    | L1100 | 42根   | $\mathbf 0$             | 42   |                      |
|                |                     | 16             | (两端开孔)       |             |                    | L800  | 363根  | $\mathbf 0$             | 363  |                      |
|                |                     | 17             | 拉杆           |             |                    | L2300 | 352根  | $\mathbf 0$             | 352  |                      |
|                |                     | 18             | 三角连接件        | <b>SEPT</b> |                    |       | 1941个 | $\overline{\mathbf{4}}$ | 1945 | 孔距100mm              |
|                |                     | 19             | 三角底座         |             |                    |       | 363个  | $\mathbf 0$             | 363  |                      |

第 13 页,共 25 页

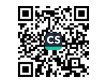

项目名称: 福建省厦门轻工集团一期10MW综合智慧能源项目

编号: FJSXMQGJTYQGFXM-006

| 序号            | 项目位置                                         | 序号             | 部件名称                  | 部品形状                                           | 材质                                                                                                    | 长度                                                                                                    | 数量 | 备品 | 出货数量 | 备注                   |
|---------------|----------------------------------------------|----------------|-----------------------|------------------------------------------------|----------------------------------------------------------------------------------------------------|----------------------------------------------------------------------------------------------------|----|----|------|----------------------|
|               |                                              | 20             | 导轨连接件                 | <b>Sould be a family of the second service</b> | 镀锌铝镁<br>S350GD+ZAM<br>275g/m <sup>2</sup> (品牌)                                                                                                    | $\overline{4}$<br>L200<br>384个<br>388<br>768个<br>772<br>H <sub>150</sub><br>4<br>2412套<br><b>L60</b><br>18<br>2430<br>272套<br>8<br>280<br><b>L60</b><br>2710<br>2698套<br>12<br>6496套<br>34<br>6530<br>9<br>1950<br>1941套<br>小武吉<br>240根<br>$\mathbf 1$<br>L6000<br>241 |    |    |      |                      |
|               |                                              | 21             | 底座                    | do                                             | 热镀锌 ≥65µm                                                                                                    |                                                                                                    |    |    |      | 孔距100mm(右图)          |
|               |                                              | 22             | 20中压块<br>30套件<br>蝙蝠卡块 |                                                | 含:中压块、内M8*50、<br>弹垫、蝙蝠卡块、防松<br>螺母<br>AL-6005-T5<br>AA15µm<br>含:侧压块、内M8*40、<br>弹垫、蝙蝠卡块、防松<br>螺母<br><b>SUS304</b><br>弹、蝙蝠卡块M10<br><b>SUS304</b><br>弹、1螺母<br><b>SUS304</b><br>弹、1螺母<br>镀锌铝镁<br>S350GD+ZAM<br>275g/m <sup>2</sup> (品牌)<br>18根<br>L6200<br>$\mathbf 0$<br>18 |                                                                                                    |    |    |      |                      |
|               | 通士达二期 (3#<br>组装大楼屋面)组<br>件1274片,<br>738.92kW | 23             | 侧压块<br>30套件<br>蝙蝠卡块   |                                                |                                                                                                    |                                                                                                    |    |    |      |                      |
|               |                                              | 24             | 内六角螺栓<br>套件           | M10*25                                         |                                                                                                    |                                                                                                    |    |    |      | 含: M10*25螺栓、1平、1     |
|               |                                              | 25             | 内六角螺栓<br>套件           | M10*25                                         |                                                                                                    |                                                                                                    |    |    |      | 含: M10*25螺栓、2平、1     |
|               |                                              | 26             | 内六角螺栓<br>套件           | M10*70                                         |                                                                                                    |                                                                                                    |    |    |      | 含: M10*70螺栓、2平、1     |
|               |                                              |                |                       |                                                |                                                                                                    |                                                                                                    |    |    |      |                      |
|               | 通士达二期 (机)<br>修老练、五金屋                         | $\mathbf{1}$   |                       | 41*52*2.0                                      |                                                                                                    |                                                                                                    |    |    |      |                      |
| $\mathcal{R}$ | 面)组件702片,<br>407.16kW                        | $\overline{2}$ | 檩条                    |                                                |                                                                                                    |                                                                                                    |    |    |      | 30200=6000*4+6200=18 |

第 14 页,共 25 页

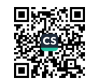

编号: FJSXMQGJTYQGFXM-006

| 序号 | 项目位置                             | 序号             | 部件名称         | 部品形状        | 材质                                     | 长度                | 数量    | 备品                      | 出货数量                    | 备注                             |
|----|----------------------------------|----------------|--------------|-------------|----------------------------------------|-------------------|-------|-------------------------|-------------------------|--------------------------------|
|    |                                  | 3              |              |             |                                        | L3900             | 4根    | $\mathbf 0$             | $\overline{\mathbf{4}}$ | 27900=6000*4+3900=4<br>孔距100mm |
|    |                                  | $\overline{4}$ | 檩条           |             |                                        | L2750             | 4根    | 0                       | $\overline{4}$          | 26750=6000*4+2750=4            |
|    |                                  | 5              |              | 41*52*2.0   |                                        | L1550             | 34根   | $\mathbf 0$             | 34                      | 25550=6000*4+1550=34           |
|    |                                  | 6              |              |             | 镀锌铝镁                                   | L6300             | 28根   | 0                       | 28                      |                                |
|    |                                  | $\overline{7}$ | 纵梁/斜梁        |             |                                        | L4100             | 163根  | 0                       | 163                     |                                |
|    |                                  | 8              |              |             |                                        | L968              | 28根   | $\mathbf 0$             | 28                      |                                |
|    | 通士达二期 (机)                        | 9              | 立柱<br>(一端开孔) |             |                                        | L667              | 191根  | 0                       | 191                     |                                |
| 8  | 修老练、五金屋<br>面)组件702片,<br>407.16kW | 10             |              | 41*41*2.0   | S350GD+ZAM<br>275g/m <sup>2</sup> (品牌) | L366              | 191根  | $\mathbf 0$             | 191                     |                                |
|    |                                  | 11             | 斜撑           |             |                                        | L <sub>1100</sub> | 28根   | $\mathbf 0$             | 28                      |                                |
|    |                                  | 12             | (两端开孔)       |             |                                        | L800              | 191根  | 0                       | 191                     |                                |
|    |                                  | 13             | 拉杆           |             |                                        | L2300             | 178根  | $\mathbf 0$             | 178                     |                                |
|    |                                  | 14             | 三角连接件        | de          |                                        |                   | 1039个 | 4                       | 1043                    |                                |
|    |                                  | 15             | 三角底座         |             |                                        |                   | 191个  | $\mathbf 0$             | 191                     |                                |
|    |                                  | 16             | 导轨连接件        | <b>1000</b> |                                        | L200              | 240个  | $\overline{\mathbf{c}}$ | 242                     |                                |

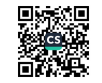

项目名称: 福建省厦门轻工集团一期10MW综合智慧能源项目

编号: FJSXMQGJTYQGFXM-006

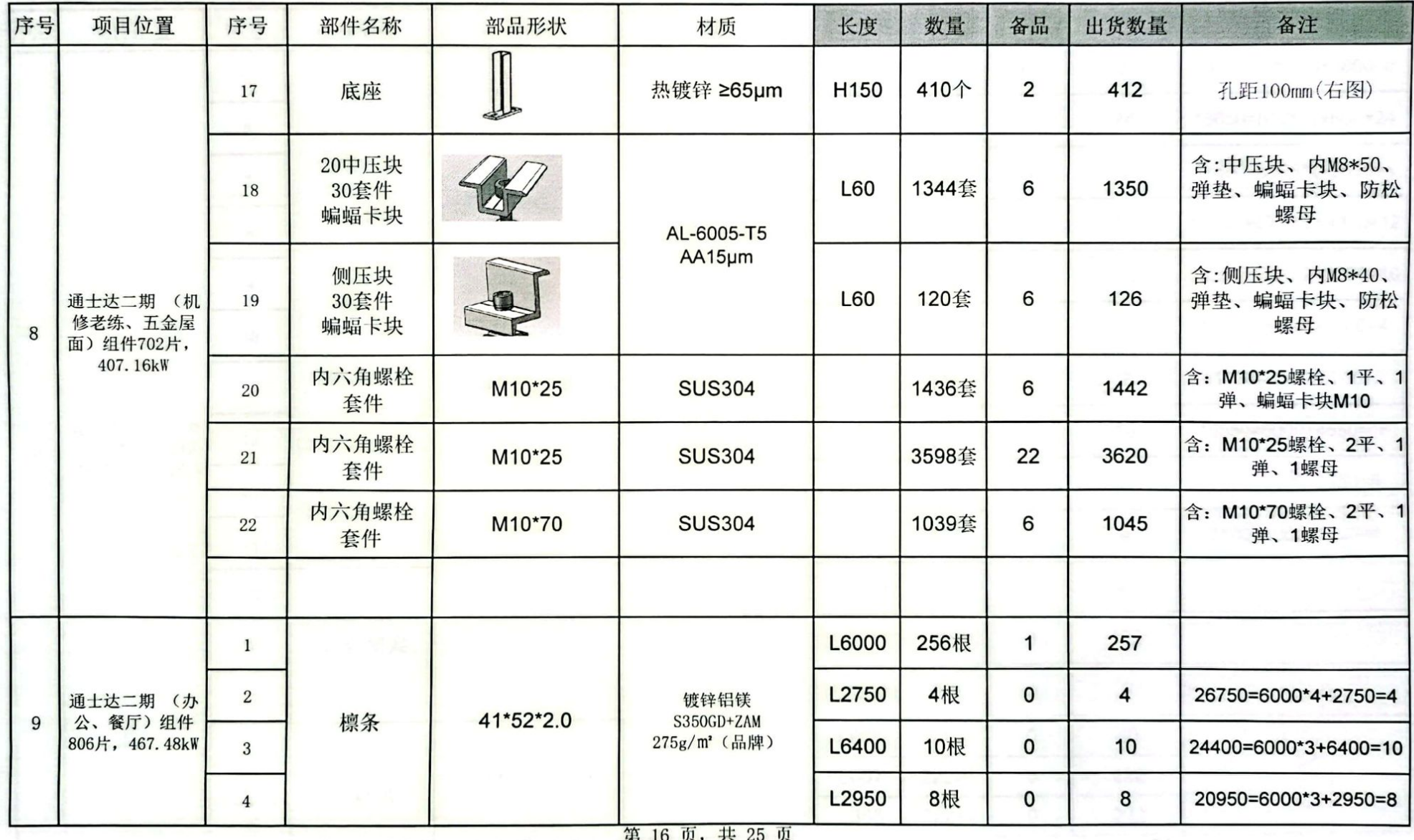

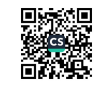

编号: FJSXMQGJTYQGFXM-006

| 序号 | 项目位置                | 序号             | 部件名称         | 部品形状      | 材质                       | 长度                | 数量   | 备品           | 出货数量           | 备注                   |
|----|---------------------|----------------|--------------|-----------|--------------------------|-------------------|------|--------------|----------------|----------------------|
|    |                     | 5              |              |           |                          | L1800             | 8根   | 0            | 8              | 19800=6000*3+1800=8  |
|    |                     | 6              |              |           |                          | L650              | 24根  | $\mathbf 0$  | 24             | 18650=6000*3+650=24  |
|    |                     | $\overline{7}$ |              |           |                          | L5500             | 4根   | 0            | $\overline{4}$ | 17500=6000*2+5500=4  |
|    |                     | $\,8\,$        |              |           |                          | L4350             | 12根  | $\mathbf 0$  | 12             | 16350=6000*2+4350=12 |
|    |                     | 9              |              |           |                          | L3200             | 10根  | $\mathbf 0$  | 10             | 15200=6000*2+3200=10 |
|    |                     | 10             | 檩条           |           |                          | L900              | 4根   | $\mathbf 0$  | 4              | 12900=6000*2+900=4   |
|    |                     | 11             |              | 41*52*2.0 |                          | L5750             | 2根   | 0            | $\overline{2}$ | 11750=6000+5750=2    |
| 9  | 通士达二期 (办<br>公、餐厅)组件 | 12             |              |           | 镀锌铝镁<br>S350GD+ZAM       | L4550             | 16根  | 0            | 16             | 10550=6000+4550=16   |
|    | 806片, 467.48kW      | 13             |              |           | 275g/m <sup>2</sup> (品牌) | L2250             | 8根   | $\mathbf 0$  | 8              | 8250=6000+2250=8     |
|    |                     | 14             |              |           |                          | L <sub>1100</sub> | 4根   | 0            | $\overline{4}$ | 7100=6000+1100=4     |
|    |                     | 15             |              |           |                          | L6300             | 40根  | $\mathbf 0$  | 40             |                      |
|    |                     | 16             | 纵梁/斜梁        |           |                          | L4100             | 182根 | $\mathbf 0$  | 182            |                      |
|    |                     | 17             |              |           |                          | L <sub>1600</sub> | 6根   | $\mathbf 0$  | 6              | 一端开孔                 |
|    |                     | 18             |              |           |                          | L968              | 40根  | $\mathbf 0$  | 40             |                      |
|    |                     | 19             | 立柱<br>(一端开孔) | 41*41*2.0 |                          | L667              | 222根 | $\mathbf 0$  | 222            | R.                   |
|    |                     | 20             |              |           | 第 17 页,共 25 页            | L366              | 222根 | $\mathsf{o}$ | 222            |                      |

项目名称: 福建省厦门轻工集团一期10MW综合智慧能源项目

编号: FJSXMQGJTYQGFXM-006

| 序号 | 项目位置                                       | 序号 | 部件名称                  | 部品形状          | 材质                 | 长度               | 数量    | 备品             | 出货数量 | 备注                                |
|----|--------------------------------------------|----|-----------------------|---------------|--------------------|------------------|-------|----------------|------|-----------------------------------|
|    |                                            | 21 | 立柱<br>(一端开孔)          |               |                    | L217             | 6根    | $\mathbf 0$    | 6    |                                   |
|    |                                            | 22 | 斜撑                    | 41*41*2.0     |                    | L1100            | 40根   | $\mathbf 0$    | 40   |                                   |
|    |                                            | 23 | (两端开孔)                |               |                    | L800             | 222根  | $\bf{0}$       | 222  |                                   |
|    |                                            | 24 | 拉杆                    |               | 镀锌铝镁<br>S350GD+ZAM | L2300            | 214根  | $\mathbf 0$    | 214  |                                   |
|    |                                            | 25 | 三角连接件                 |               | 275g/m' (品牌)       |                  | 1236个 | $\overline{4}$ | 1240 | 孔距100mm                           |
|    |                                            | 26 | 三角底座                  |               |                    |                  | 228个  | $\mathbf 0$    | 228  |                                   |
|    | 通士达二期 (办<br>公、餐厅)组件<br>9<br>806片, 467.48kW | 27 | 导轨连接件                 | <b>SARA</b>   |                    | L <sub>200</sub> | 256个  | $\overline{2}$ | 258  |                                   |
|    |                                            | 28 | 底座                    | $\frac{1}{2}$ | 热镀锌 ≥65µm          | H <sub>150</sub> | 490个  | $\overline{2}$ | 492  | 孔距100mm(右图)                       |
|    |                                            | 29 | 20中压块<br>30套件<br>蝙蝠卡块 |               | AL-6005-T5         | L60              | 1498套 | 6              | 1504 | 含:中压块、内M8*50、<br>弹垫、蝙蝠卡块、防松<br>螺母 |
|    |                                            | 30 | 侧压块<br>30套件<br>蝙蝠卡块   |               | AA15µm             | L60              | 228套  | 4              | 232  | 含:侧压块、内M8*40、<br>弹垫、蝙蝠卡块、防松<br>螺母 |
|    |                                            | 31 | 内六角螺栓 套<br>件          | M10*25        | <b>SUS304</b>      |                  | 1718套 | 6              | 1724 | 含: M10*25螺栓、1平、1<br>弹、蝙蝠卡块M10     |

第 18 页,共 25 页

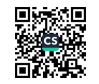

编号: FJSXMQGJTYQGFXM-006

| 序号 | 项目位置                      | 序号             | 部件名称        | 部品形状        | 材质                                | 长度    | 数量    | 备品                      | 出货数量           | 备注                        |
|----|---------------------------|----------------|-------------|-------------|-----------------------------------|-------|-------|-------------------------|----------------|---------------------------|
|    | 通士达二期 (办                  | 32             | 内六角螺栓<br>套件 | M10*25      | <b>SUS304</b>                     |       | 4166套 | 24                      | 4190           | 含: M10*25螺栓、2平、1<br>弹、1螺母 |
| 9  | 公、餐厅)组件<br>806片, 467.48kW | 33             | 内六角螺栓<br>套件 | M10*70      | <b>SUS304</b>                     |       | 1242套 | 6                       | 1248           | 含: M10*70螺栓、2平、1<br>弹、1螺母 |
|    |                           | $\mathbf{1}$   | JS.         |             |                                   | L6000 | 232根  | 1                       | 233            |                           |
|    |                           | $\overline{c}$ |             | C40*80*2.0  |                                   | L6300 | 24根   | 0                       | 24             | 65500=6000*10+5500=12     |
|    |                           | 3              | C型钢檩条       | 中排孔         |                                   | L2100 | 34根   | 0                       | 34             | 66700=6000*11+700=4       |
|    |                           | $\overline{4}$ |             |             | Q355B<br>镀锌铝镁                     | L500  | 2根    | 0                       | $\overline{2}$ | 55100=6000*9+1100=4       |
|    | 源香食品(地                    | 5              | 拉杆          | 40*60*2.0   | S350GD+ZAM<br>275g/m <sup>2</sup> | L6000 | 41根   | 1                       | 42             |                           |
| 10 | 块三)<br>组件687片,            | 6              | 立柱          | 100*100*2.0 |                                   | L6000 | 62根   | $\overline{2}$          | 64             |                           |
|    | 398.46kW                  | $\overline{7}$ | 檩条连接片       | 300*75*3.0  |                                   | L300  | 232根  | 3                       | 235            | 右图<br>右图<br>右图<br>弹、1螺母   |
|    |                           | 8              | 檩托板         | 40*70*3.0   |                                   | L60   | 204个  | $\overline{2}$          | 206            |                           |
|    |                           | 9              | 斜梁          | 100*100*3.0 | Q355B                             | L6000 | 41个   | 1                       | 42             |                           |
|    |                           | 10             | 柱底板         | 200*200*10  | 热镀锌≥65µm                          |       | 203个  | $\overline{\mathbf{2}}$ | 205            |                           |
|    |                           | 11             | 内六角螺栓<br>套件 | M10*25      | <b>SUS304</b>                     |       | 1598个 | 12                      | 1610           | 含: M10*25螺栓、2平、1          |

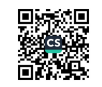

编号: FJSXMQGJTYQGFXM-006

| 序号 | 项目位置                  | 序号             | 部件名称        | 部品形状        | 材质                                | 长度                | 数量    | 备品                      | 出货数量 | 备注                                    |
|----|-----------------------|----------------|-------------|-------------|-----------------------------------|-------------------|-------|-------------------------|------|---------------------------------------|
| 10 | 源香食品(地块<br>$\equiv$ ) | 12             | 中压块<br>30套件 |             | AL-6005-T5                        | L <sub>50</sub>   | 1254个 | 6                       | 1260 | 含:中压块、M8*60螺栓<br>、弹垫、C型钢导轨压块<br>、防松螺母 |
|    | 组件687片,<br>398.46kW   | 13             | 侧压块<br>30套件 |             | AA15µm                            | L <sub>50</sub>   | 240套  | 4                       | 244  | 含:侧压块、M8*40螺栓<br>、弹垫、C型钢导轨压块<br>、防松螺母 |
|    |                       | $\mathbf{1}$   |             |             |                                   | L6000             | 200根  | 0                       | 200  |                                       |
|    |                       | $\overline{c}$ |             | C40*80*2.0  |                                   | L5500             | 12根   | $\mathbf 0$             | 12   | 65500=6000*10+5500=12                 |
|    |                       | 3              | C型钢檩条       | 中排孔         |                                   | L700              | 4根    | 0                       | 4    | 66700=6000*11+700=4                   |
|    |                       | $\overline{4}$ |             |             | Q355B<br>镀锌铝镁                     | L <sub>1100</sub> | 4根    | $\mathbf 0$             | 4    | 55100=6000*9+1100=4                   |
|    | 惠农助燃仓储1-              | 5              | 拉杆          | 40*60*2.0   | S350GD+ZAM<br>275g/m <sup>2</sup> | L6000             | 63根   | $\overline{2}$          | 65   |                                       |
| 11 | 4#屋面(地块<br>$-)$       | 6              | 立柱          | 100*100*2.0 |                                   | L6000             | 48根   | $\mathbf{1}$            | 49   |                                       |
|    | 组件544片,<br>315.52kW   | $\overline{7}$ | 檩条连接片       | 300*75*3.0  |                                   | L300              | 200根  | $\overline{2}$          | 202  | 右图                                    |
|    |                       | 8              | 檩托板         | 40*70*3.0   |                                   | L60               | 368个  | $\overline{2}$          | 370  | 右图                                    |
|    |                       | 9              | 斜梁          | 100*100*3.0 | Q355B                             | L6000             | 72根   | $\overline{\mathbf{c}}$ | 74   |                                       |
|    |                       | 10             | 柱底板         | 200*200*10  | 热镀锌≥65µm                          |                   | 149个  | 2                       | 151  | 右图                                    |
|    |                       | 11             | 内六角螺栓<br>套件 | M10*25      | <b>SUS304</b>                     |                   | 1570个 | 10                      | 1580 | 含: M10*25螺栓、2平、1<br>弹、1螺母             |

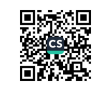

编号: FJSXMQGJTYQGFXM-006

| 序号 | 项目位置                         | 序号              | 部件名称        | 部品形状              | 材质                  | 长度                                                                                                    | 数量 | 备品 | 出货数量                         | 备注                        |
|----|------------------------------|-----------------|-------------|-------------------|---------------------|----------------------------------------------------------------------------------------------------|----|----|------------------------------|---------------------------|
|    | 惠农助燃仓储1-<br>4#屋面(地块          | 12              | 中压块<br>30套件 |                   | AL-6005-T5          | 含:中压块、M8*60螺栓<br>1028个<br>6<br>1034<br>L <sub>50</sub><br>、弹垫、C型钢导轨压块<br>、防松螺母<br>120套<br>4<br>124<br>L <sub>50</sub><br>、防松螺母<br>288根<br>289<br>$\mathbf 1$<br>L6000<br>20根<br>$\mathbf 0$<br>20<br>L5500<br>8根<br>8<br>L700<br>$\mathbf 0$<br>66700=6000*11+700=8<br>98根<br>$\overline{2}$<br>100<br>L6000<br>$\overline{2}$<br>69<br>L6000<br>67根<br>$\overline{2}$<br>290<br>L300<br>288根<br>右图<br>$\overline{2}$<br>534<br>L60<br>532个<br>右图<br>$\overline{2}$<br>106<br>L6000<br>104根<br>5<br>214<br>209个<br>右图<br>2280<br>2262个<br>18 |    |    |                              |                           |
| 11 | $-$ )<br>组件544片,<br>315.52kW | 13              | 侧压块<br>30套件 |                   | AA15µm              |                                                                                                    |    |    | 含:侧压块、M8*40螺栓<br>、弹垫、C型钢导轨压块 |                           |
|    |                              | $\mathbf{1}$    |             |                   |                     |                                                                                                    |    |    |                              |                           |
|    |                              | $\overline{2}$  | C型钢檩条       | C40*80*2.0<br>中排孔 |                     |                                                                                                    |    |    |                              | 65500=6000*10+5500=20     |
|    |                              | 3               |             |                   | Q355B               |                                                                                                    |    |    |                              |                           |
|    |                              | $\overline{4}$  | 拉杆          | 40*60*2.0         | 镀锌铝镁<br>S350GD+ZAM  |                                                                                                    |    |    |                              |                           |
|    | 惠农助燃仓储1-<br>5#屋面(地块          | 5               | 立柱          | 100*100*2.0       | 275g/m <sup>2</sup> |                                                                                                    |    |    |                              |                           |
| 12 | $-$ )<br>组件544片,             | $6\phantom{.}6$ | 檩条连接片       | 300*75*3.0        |                     |                                                                                                    |    |    |                              |                           |
|    | 315.52kW                     | $\overline{7}$  | 檩托板         | 40*70*3.0         |                     |                                                                                                    |    |    |                              |                           |
|    |                              | 8               | 斜梁          | 100*100*3.0       | Q355B               |                                                                                                    |    |    |                              |                           |
|    |                              | 9               | 柱底板         | 200*200*10        | 热镀锌≥65µm            |                                                                                                    |    |    |                              |                           |
|    |                              | 10              | 内六角螺栓<br>套件 | M10*25            | <b>SUS304</b>       |                                                                                                    |    |    |                              | 含: M10*25螺栓、2平、1<br>弹、1螺母 |

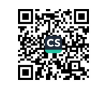

项目名称: 福建省厦门轻工集团一期10MW综合智慧能源项目

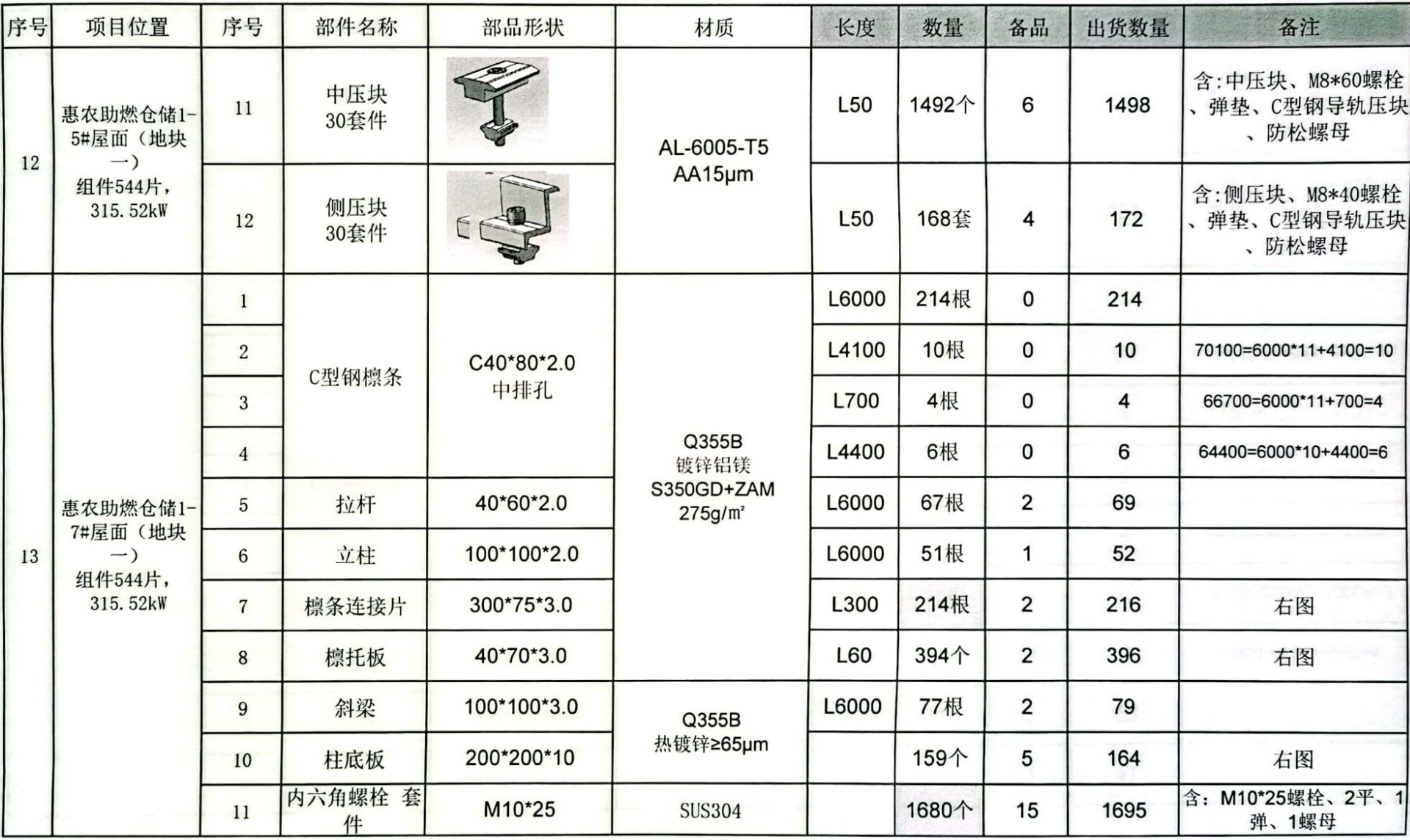

第 22 页,共 25 页

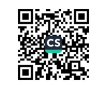

编号: FJSXMQGJTYQGFXM-006

项目名称: 福建省厦门轻工集团一期10MW综合智慧能源项目

编号: FJSXMQGJTYQGFXM-006

| 序号 | 项目位置                                | 序号             | 部件名称        | 部品形状              | 材质                          | 长度              | 数量    | 备品                      | 出货数量           | 备注                                    |
|----|-------------------------------------|----------------|-------------|-------------------|-----------------------------|-----------------|-------|-------------------------|----------------|---------------------------------------|
|    | 惠农助燃仓储1-<br>7#屋面(地块                 | 12             | 中压块<br>30套件 |                   | AL-6005-T5                  | L <sub>50</sub> | 1098个 | 6                       | 1104           | 含:中压块、M8*60螺栓<br>、弹垫、C型钢导轨压块<br>、防松螺母 |
| 13 | $-)$<br>组件544片,<br>315.52kW         | 13             | 侧压块<br>30套件 | Q                 | AA15µm                      | L <sub>50</sub> | 120套  | 4                       | 124            | 含:侧压块、M8*40螺栓<br>、弹垫、C型钢导轨压块<br>、防松螺母 |
|    |                                     | $\mathbf{1}$   |             | L6000<br>L6000    | 124根                        | $\mathbf 0$     | 124   |                         |                |                                       |
|    | $\overline{c}$<br>3                 |                |             |                   |                             | 54根             | 0     | 54                      | 54000=6000*9=6 |                                       |
|    |                                     |                |             | C80*40*2.0<br>中排孔 | Q355B<br>镀锌铝镁<br>S350GD+ZAM | L4100           | 4根    | 0                       | $\overline{4}$ | 70100=6000*11+4100=4                  |
|    | 惠农助燃仓储1-                            | $\overline{4}$ | C型钢檩条       |                   |                             | L3500           | 4根    | 0                       | 4              | 45500=6000*7+3500=4                   |
| 14 | 6#屋面(地块<br>$\rightarrow$<br>组件544片, | 5              |             |                   |                             | L2400           | 4根    | 0                       | 4              | 44400=6000*7+2400=4                   |
|    | 315.52kW                            | $6\phantom{a}$ |             |                   | 275g/m <sup>2</sup>         | L2000           | 10根   | $\mathbf 0$             | 10             | 14000=6000*2+2000=10                  |
|    |                                     | $\overline{7}$ |             |                   |                             | L4500           | 4根    | $\mathbf 0$             | 4              | 10500=6000+4500=4                     |
|    |                                     | 8              | 拉杆          | 40*60*2.0         |                             | L6000           | 64根   | $\overline{\mathbf{c}}$ | 66             |                                       |
|    |                                     | 9              | 立柱          | 100*100*2.0       |                             | L6000           | 46根   | $\mathbf{1}$            | 47             |                                       |

第 23 页,共 25 页

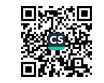

项目名称: 福建省厦门轻工集团一期10MW综合智慧能源项目

编号: FJSXMQGJTYQGFXM-006

| 序号 | 项目位置                        | 序号             | 部件名称         | 部品形状          | 材质                                                 | 长度              | 数量    | 备品             | 出货数量 | 备注                                                                                                    |
|----|-----------------------------|----------------|--------------|---------------|----------------------------------------------------|-----------------|-------|----------------|------|----------------------------------------------------------------------------------------------------|
|    |                             | 10             | 檩条连接片        | 300*75*3.0    | Q355B<br>镀锌铝镁                                      | L300            | 169根  | 3              | 172  | 右图<br>右图<br>右图<br>弹、1螺母<br>含:中压块、M8*60螺栓<br>、防松螺母<br>含:侧压块、M8*40螺栓<br>、防松螺母<br>87150=6000*14+3150=40<br>右图 |
|    |                             | 11             | 檩托板          | 40*70*3.0     | S350GD+ZAM<br>275g/m <sup>2</sup>                  | L60             | 354个  | $\overline{2}$ | 356  |                                                                                                    |
|    |                             | 12             | 斜梁           | 100*100*3.0   | Q355B                                              | L6000           | 38根   | 1              | 39   |                                                                                                    |
|    | 惠农助燃仓储1-                    | 13             | 柱底板          | 200*200*10    | 热镀锌≥65µm                                           |                 | 144个  | 5              | 149  |                                                                                                    |
| 14 | 6#屋面(地块<br>$-$ )<br>组件544片, | 14             | 内六角螺栓 套<br>件 | M10*25        | <b>SUS304</b>                                      |                 | 1370个 | 15             | 1385 | 含: M10*25螺栓、2平、1                                                                                           |
|    | 315.52kW                    | 15             | 中压块<br>30套件  | AL-6005-T5    | L <sub>50</sub>                                    | 920个            | 6     | 926            |      |                                                                                                    |
|    |                             | 16             | 侧压块<br>30套件  |               | AA15µm                                             | L <sub>50</sub> | 120套  | 4              | 124  | 、弹垫、C型钢导轨压块                                                                                                |
|    |                             | $\mathbf{1}$   |              | C40*80*2.0    |                                                    | L6000           | 560根  | $\mathbf{1}$   | 561  |                                                                                                    |
|    |                             | $\overline{c}$ | C型钢檩条        | 中排孔           |                                                    | L3150           | 40根   | $\mathbf 0$    | 40   |                                                                                                    |
|    | 源香冷储物流<br>(地块二)             | $\overline{3}$ | 拉杆           | 40*60*2.0     | Q355B<br>镀锌铝镁<br>S350GD+ZAM<br>275g/m <sup>2</sup> | L6000           | 58根   | $\overline{2}$ | 60   | 、弹垫、C型钢导轨压块<br>109<br>565<br>右图                                                                            |
| 15 | 组件1520片,<br>881.6kW         | $\overline{4}$ | 立柱           | 100*100*2.0   |                                                    | L6000           | 106根  | 3              |      |                                                                                                    |
|    |                             | 5              | 檩条连接片        | 300*75*3.0    |                                                    | L300            | 560根  | 5              |      |                                                                                                    |
|    |                             | 6              | 檩托板          | 40*70*L60*3.0 |                                                    | L60             | 1000个 | 5              | 1005 |                                                                                                    |

第 24 页,共 25 页

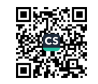

编号: FJSXMQGJTYQGFXM-006

| 序号 | 项目位置                         | 序号             | 部件名称          | 部品形状        | 材质                                | 长度                | 数量    | 备品             | 出货数量 | 备注                                         |
|----|------------------------------|----------------|---------------|-------------|-----------------------------------|-------------------|-------|----------------|------|--------------------------------------------|
|    |                              | $\overline{7}$ | 斜梁            | 100*100*3.0 | Q355B                             | L6000             | 195根  | $\overline{2}$ | 197  |                                            |
|    |                              | 8              | 柱底板           | 200*200*10  | 热镀锌≥65µm                          |                   | 350个  | 5              | 355  | 右图                                         |
|    |                              | 9              | 内六角螺栓 套<br>件  | M10*25      | <b>SUS304</b>                     |                   | 4365个 | 15             | 4380 | 含: M10*25螺栓、2平、1<br>弹、1螺母                  |
|    |                              | 10             |               |             |                                   | L6000             | 312根  | $\overline{2}$ | 314  |                                            |
|    |                              | 11             | 51防水导轨        |             |                                   | L5590             | 312根  | $\mathsf{o}$   | 312  |                                            |
|    |                              | 12             | 导轨连接件         | $\omega$    |                                   | L <sub>295</sub>  | 312根  | 8              | 320  |                                            |
|    | 源香冷储物流                       | 13             | 组件导水槽         | 25*80       | AL-6005-T5<br>AA15µm              | L <sub>1084</sub> | 1520根 | 10             | 1530 | 冲口                                         |
| 15 | (地块二)<br>组件1520片,<br>881.6kW | 14             | 30铝夹具         |             |                                   | L <sub>30</sub>   | 9432套 | 28             | 9460 | 每片组件安装6个                                   |
|    |                              | 15             | C型钢导轨<br>压块套件 |             |                                   | L <sub>40</sub>   | 3120套 | 20             | 3140 | 含:C型钢导轨压块、M8*30外<br>六角螺栓、防松螺母              |
|    |                              | 16             | 铝铆钉           | M5*10       | AL-1060                           |                   | 2496个 | 34             | 2530 |                                            |
|    |                              | 17             | 两侧天沟          |             |                                   | 宽750              | 180米  | $\mathbf 0$    | 180  | 11590=6000+5590=312<br>叠拼100<br>176°<br>平板 |
|    |                              | 18             | 中间天沟          |             | Q355B<br>镀锌铝镁                     | 宽750              | 90米   | 0              | 90   |                                            |
|    |                              | 19             | 屋脊防水步道        | 400*2270*30 | S350GD+ZAM<br>275g/m <sup>2</sup> |                   | 38套   | 0              | 38   |                                            |
|    |                              | 20             | 竖向防水步道        | 400*2278*30 |                                   |                   | 40套   | 0              | 40   |                                            |

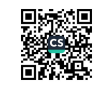